# **LitchiSoft - Tumblr Photo Downloader Полная версия Patch With Serial Key Скачать бесплатно без регистрации (April-2022)**

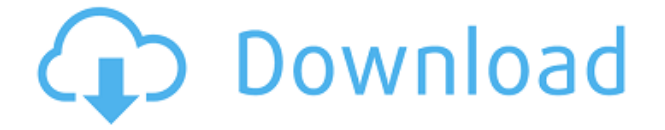

# **LitchiSoft - Tumblr Photo Downloader Crack+ With License Code Free Download [Win/Mac]**

LitchiSoft - Tumblr — это бесплатное отдельное приложение, которое предлагает комплексное решение для загрузки и преобразования изображений из Tumblr. С помощью этого приложения вы сможете загружать неограниченное количество фотографий из нескольких блогов и сохранять их в папку по вашему выбору. Вы даже можете выбрать папку, которая будет создана автоматически в разумном размере (до 100 МБ). Больше не нужно беспокоиться о том, является ли альбом, который вы собираетесь загрузить, личным или тем, который вы только что оставили открытым перед своим экраном - наше приложение просто сделает это за вас. Что отличает LitchiSoft - Tumblr от других подобных сервисов, так это то, что он может загружать изображения из личных альбомов и даже искать их. Мы создали эту гениальную функцию, чтобы мы могли находить нужные изображения еще до посещения определенного блога. Тот, кто поймает изображения, также получит личное сообщение о фотографиях и их создателе. Их также можно сохранить в файл и даже отправить по электронной почте всего несколькими щелчками мыши. Были ли у вас проблемы с загрузкой многочисленных изображений из Tumblr? Если это так, мы здесь, чтобы помочь! Загрузите неограниченное количество изображений из нескольких блогов и сохраните их в папке по вашему выбору с помощью LitchiSoft - Tumblr. Больше не нужно беспокоиться о том, является ли альбом, который вы собираетесь загрузить, личным или тем, который вы оставили открытым перед своим экраном - наше приложение просто сделает это за вас. С помощью этого приложения вы сможете загружать неограниченное количество фотографий из нескольких блогов и сохранять их в папку по вашему выбору. Вы даже можете выбрать папку, которая будет создана автоматически в разумном размере (до 100 МБ). Больше не нужно беспокоиться о том, является ли альбом, который вы собираетесь загрузить, личным или тем, который вы только что оставили открытым перед своим экраном - наше приложение просто сделает это за вас. Загрузите неограниченное количество изображений из нескольких блогов и сохраните их в папке по вашему выбору с помощью LitchiSoft - Tumblr.Больше не нужно беспокоиться о том, является ли альбом, который вы собираетесь загрузить, личным или тем, который вы оставили открытым перед своим экраном - наше приложение просто сделает это за вас. Что отличает LitchiSoft - Tumblr от других подобных сервисов, так это то, что он может загружать

изображения из личных альбомов и даже искать их. Мы создали эту гениальную функцию, чтобы мы могли находить нужные изображения еще до посещения определенного блога. Тот, кто поймает изображения, также получит личное сообщение

### **LitchiSoft - Tumblr Photo Downloader Download**

Не уверены, что вам не хватает картинки или мема в вашей ленте Tumblr? С помощью LitchiSoft - Tumblr Photo Downloader вы можете быстро загрузить недостающие фотографии из Tumblr для своей личной коллекции изображений или блога Tumblr. Процесс загрузки так же прост, как выбор альбома из ленты Tumblr. Ваш сайт будет просканирован на предмет отсутствующих фотографий, и вы сможете загрузить весь список или только несколько из альбома. После загрузки изображения автоматически сохраняются в папку с изображениями по умолчанию, а их полные URL-адреса готовы к совместному использованию или импорту в другие приложения. Читать далее: Скачать LitchiSoft - загрузчик фотографий Tumblr Что такое Блинклист? Будучи одной из лучших программ для чтения электронных книг на ПК, Blinklist можно использовать как для чтения электронных книг, так и в качестве почтового клиента. С помощью Blinklist можно не только наслаждаться электронными книгами на своем ПК, но и получать всю свою электронную почту, контакты, закладки, расписание, фотографии и многое другое на своем ПК. Читать отзывы о Blinklist Особенности Blinklist: - ? Оффлайн чтение: ? Загрузка в автономном режиме: ? Синхронизировать с другими устройствами: ? Темы: ? Импорт и экспорт: ? Веб-клиент: ? Поддержка нескольких языков: ? Возможность выбрать свою валюту: ? Возможность выбора системы телефона: ? Прямая ссылка: ? Браузер с вкладками: ? Совместное использование: ? Сохранить историю чтения: ? Возможность выбора формата читалки: ? Возможность выбрать свой язык: ? Рекурсивное удаление: ? Просмотрщик PDF: ? Возможность выбора языка преобразования текста в речь: ? Возможность использовать собственный текст в речь: ? Возможность использовать собственное изображение в речь: ? Возможность использовать собственный Звук: ? Файловый менеджер: ? Возможность управлять своими фотографиями: ? Обмен мгновенными сообщениями: ? Закладки: ? Возможность выбора собственных шрифтов: ? Возможность выбора собственных цветов: ? Возможность выбрать собственную клавиатуру: ? Возможность выбрать собственный процент заряда батареи: ? Расписание: ? Мгновенный ответ: ? Возможность выбрать собственное приветствие: ? Возможность выбора собственных звуков: ? Возможность выбора собственных тем: ? Возможность выбрать собственный пользовательский интерфейс: ? Возможность выбора 1eaed4ebc0

## **LitchiSoft - Tumblr Photo Downloader**

\* Загружайте, архивируйте и извлекайте любые изображения, HTML или видео из Tumblr. \* Полностью работает с AIM, EMAIL, Google Talk, Google Talk Video, Google Talk Photo, Google Talk (чат, SMS), Facebook, LinkedIn, Tumblr, Twitter, Yahoo! \* За исключением нескольких постов, все есть, только доберись! \* Выбирайте из более чем 250 миллионов изображений Tumblr, которые всегда под рукой! \* Загрузите полные альбомы с фотографиями, видео, HTML, комментариями или любым другим типом контента! \* Удобная функция просмотра позволяет просматривать любое изображение на Tumblr через приложение. \* Загружайте фотоальбомы по отдельности или в виде Zip-файла. \* Загрузите HTML для просмотра в Интернете. \* Простой просмотр и извлечение альбомов Facebook, фотоальбомов Twitter, Flickr, Friendster, Live Journal, Photobucket и других фото- и видеохостингов. \* Скачивайте видео, музыку, картинки или книги. Все в одном простом в использовании загрузчике. \* Легко извлекайте альбом(ы) из фотографий. \* Легко извлекайте HTML-страницы и книги из Tumblr. \* Позволяет загружать любую картинку из Tumblr. \* Сохраняйте видео с YouTube в виде zip-файла. \* Сохраняйте и архивируйте страницы с веб-сайтов и делитесь ими с друзьями. \* Сохраняйте видеоигры, которые вы нашли в Интернете. \* Интеграция со Skitch. \* Простая настройка, функция перетаскивания. \* Открытие нескольких страниц в одном архиве. \* AIM, Gmail, Facebook, Google+, Google+, Google+, электронная почта, Flickr, LinkedIn, Twitter, YouTube, Vimeo, Yahoo! \* Загрузите контент по отдельности или в Zip-архиве. \* Автоматически определяет ваши альбомы Tumblr. \* Поиск и загрузка изображений. \* Просматривайте фотографии на Tumblr. \* Автоматически обнаруживать ссылки из любой части Интернета. \* Нажмите, чтобы загрузить что-либо одним щелчком мыши. \* Легко просматривайте свои альбомы Flickr. \* Извлекайте страницы с веб-сайтов и делитесь ими с друзьями. \* Поиск и загрузка изображений. \* Открытие нескольких страниц в одном архиве. \* Автоматически обнаруживать ссылки из любой части Интернета. \* Пакетная загрузка с Tumblr, Facebook, YouTube, Flickr, Vimeo, блогов и т. д. \* Загружайте фотографии с Facebook, Twitter, Tumblr, Flickr, Picasa, Flickr, блогов и т. д. \* Простая настройка. Нажать и перетащить. \* Перетащите видео с YouTube на Litch

### **What's New In?**

Загружайте изображения с Tumblr с легкостью! LitchiSoft - Tumblr Photo Downloader может загружать все изображения, которые вы хотите, из одного или нескольких альбомов Tumblr одним щелчком мыши. Этот инструмент разработан для ускорения процесса загрузки. Приложение работает молниеносно и эффективно. Легко создайте список изображений Tumblr, которые вы хотите загрузить. Импортируйте их в папку или выберите отдельные файлы. Ключевая особенность: [] Все изображения из одного или нескольких альбомов Tumblr загружаются всего за несколько кликов<sup>[</sup>] LitchiSoft - загрузчик фотографий Tumblr будет корректно работать на всех версиях операционных систем Windows: Windows XP, Windows 7, Windows 8 и Windows  $10\text{ T}$  При желании можно загрузить изображения из RSS-канал, а также из блогов Tumblr Выберите изображения из папки или перетащите их на инструмент  $\Box$ Экспортируйте выбранные изображения в один текстовый файл∏ Импортируйте загруженные изображения в папку или загрузите их в свои любимые социальные сети (Facebook , Twitter,

Tumblr, Instagram, Reddit, Pinterest,  $Good$ e+)  $\Box$  Закладки: во время загрузки текст с URLадресами фотографий будет помечен, чтобы вам было легче снова найти нужные изображения  $\Box$  Возможность предварительного просмотра всех изображений перед вами загрузить их  $\Box$ Возможность предварительного выбора изображений (размер, качество, теги и т. д.) перед загрузкой <sup>[</sup> Автоматически делает снимки из блога Tumblr, если блог был обновлен с момента вашего последнего посещения  $\Box$  Возможность исключить изображения, которые не являются h размещены на Tumblr или являются частью результатов поиска Загрузите фотографии Tumblr в кратчайшие сроки Авторское право (C) 2018 LitchiSoft. Андроид – Windows рейтинг программы: 4.7Должно ли ФБР запрещать использование мобильных телефонов за рулем? Новый документальный фильм «Дорога к массовому уничтожению» открывается сегодня в Де Пере в кинотеатре «Грандстанд». Это часть серии фильмов «Мировоззрение» и информационный фильм о первых критических годах войны в Ираке. Некоторые продюсеры и режиссеры учатся в средней школе Де Пере, некоторые — выпускники, а некоторые — члены семьи. Фильм бесплатный при входе и идет с 8:30 до 9:40 вечера. сегодня вечером с живым выступлением молодежного хора «Окно возможностей» в 20:00. Хор репетирует к премьере, а также дает живое выступление на других кинопросмотрах. Это НЕ нападение на президента Буша или Национальную гвардию. Я хочу поаплодировать Национальной гвардии за выполнение порученной ей работы в Ираке,

# **System Requirements For LitchiSoft - Tumblr Photo Downloader:**

ОС: Windows 8 Диск DVD или Blu-ray с Windows 8 Два процессора Intel Core i3 с тактовой частотой 2,4 ГГц 4 ГБ ОЗУ Свободное место на жестком диске 800 МБ доступной видеопамяти 1 ГБ доступной графической памяти Версия DirectX: 8.0 или выше интернет-соединение Рекомендуется гарнитура Игра будет работать на любом компьютере под управлением Windows с двухъядерным процессором Intel Core i3 с тактовой частотой 2,4 ГГц или аналогичным процессором и 2 ГБ или ОЗУ (требуемое место на жестком диске обычно составляет от 40 до 60 ГБ). Этот